Follow the tips in this document to get better results and spend less time searching the Internet.

| Tin #1. Find a facua far your tania and nick out kour                                       | words for | uour cooreb                                                                                                    |
|---------------------------------------------------------------------------------------------|-----------|----------------------------------------------------------------------------------------------------|
| Tip #1: Find a focus for your topic and pick out keyw                                       |           |                                                                                                    |
| What is your topic? Is it a question?                                                       | Google    | dogs should not be used for testing cosmetics                                                                                                    |
|                                                                                             |           | Web News Images Shopping Videos More ▼ Search tools                                                                                                    |
| Why do they test cosmetics                                                                  | -         | About 3,880,000 results (0.49 seconds)                                                                                                    |
| on dogs?                                                                                    |           | Questions & Answers - Kids 4 Research                                                                                                    |
| Or a topic sentence:                                                                        |           | www.kids4research.org/teens/qna.asp ▼<br>Since more people are exposed to cosmetic products on a daily basis than drugs, it<br>is How can we be sure that lost or stolen pets are not used in research?                                                                                                    |
| Dogs should not be used for testing cosmetics.                                              |           | Animal Testing 101   Animals Used for Experimentation   The<br>www.peta People for the Ethical Treatment of Animals *<br>Right now, millions of mice, rats, rabbits, primates, cats, dogs,<br>and other animals are Instead, all they can do                                                                                                    |
| The illustration on the right is the result of a search for the topic sentence above; there |           | Animal Experiments: Overview   Animals Used for Experimen<br>www.peta.org/used                                                                                                    |
| are close to four million results.                                                          |           | Fact Sheet: Cosmetic Testing : The Humane Society of the<br>www.humanesociety.org//cos 	The Humane Society of the United States<br>Mar 13, 2014 - Any ingredient used in a cosmetic also falls under this definition.<br>Products Q: Why do some companies still test cosmetics on animals if it's not<br>required? A: Some Help dogs, rabbits, monkeys and other animals suffering in |
|                                                                                             |           | Harm and Suffering   Animal Use in Research<br>www.neavs.org → Animal Use in Research →<br>The question is not, can they reason, nor, can they talk over 25 million animals are<br>used in biomedical experimentation, product and cosmotic testing, and science                                                                                                    |
| Pick out the keywords                                                                       | Google [  | dogs testing cosmetics Q                                                                                                    |
| Pick out <b>two to four keywords</b> for your search to get fewer, more focused results.    |           | Web Images News Shopping Videos More ▼ Search tools About 2,370,000 results (0.28 seconds)                                                                                                    |
| Keywords from the sample topic above are                                                    |           | Images for dogs testing cosmetics Report images                                                                                                    |
| dogs testing cosmetics                                                                      |           |                                                                                                    |
| The illustration on the right shows the search                                              |           | More images for dogs testing cosmetics                                                                                                    |
| with keywords only. Note the lower number of results.                                       |           | Dogs in Laboratories   Animals Used for Experimentation   Th<br>www.peta.org//dogs-labora                                                                                                    |
| If you use the other tips in this document, you can get even fewer, more focused results.   |           | <b>Cosmetic and Product Testing : The Humane Society of the</b><br>www.humanesociety.org//cos  The Humane Society of the United States  Cosmetics like toothpaste and mascara are typically tested on rabbits and guinea<br>pigs Help dogs, rabbits, and other animals suffering in laboratories.                                                                                      |
|                                                                                             |           | Cosmetic Animal Testing Pictures - Home<br>www.cosmeticanimaltestingpictures.com/ →<br>Pictures of cruel animal cosmetic testing on rabbits, dogs, cats, mice, guinea pigs,<br>rats and monkeys are shown on this unique cosmetic animal testing                                                                                                    |
|                                                                                             |           | Testing cosmetics on animals - Wikipedia, the free encyclop                                                                                                    |

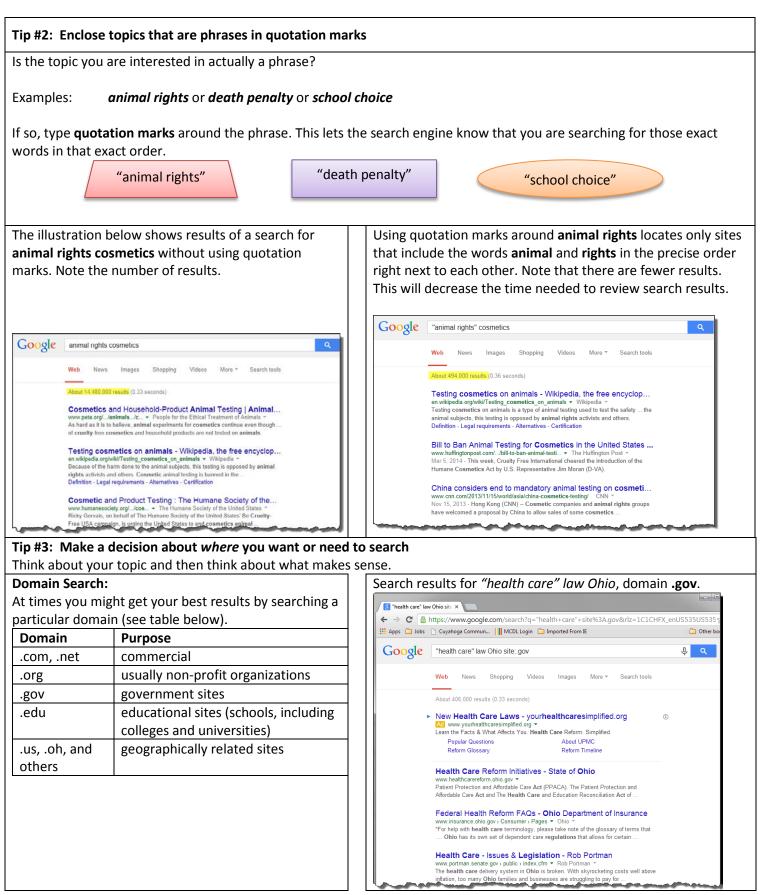

## Internet Search Tips

## Site Search:

To get information within a particular site, use a site search.

**Example:** To search for official IBM documents, search the IBM web site. The illustration on the right is a result of a search for "global expansion" at the site www.ibm.com.

| Google | "global expansion" site:www.ibm.com                                                                                                    |  |  |
|--------|----------------------------------------------------------------------------------------------------|--|--|
|        | Web Images News Shopping Videos More - Search tools                                                                                                    |  |  |
|        | About 149 results (0.49 seconds)                                                                                                    |  |  |
|        | IBM Commits \$1.2 Billion to Expand Global Cloud Footprint<br>www.ibm.com/press/us/en/pressrelease/42956.wss v IBM v<br>Jan 17, 2014 - Today's announcement is another major step in driving a global<br>expansion of IBM's cloud footprint and helping clients drive transformation."                    |  |  |
|        | View PDF - IBM<br>www.lbm.com/common/ssi/cgi-bin/ssialias?AB ▼ IBM ▼<br>PM_AB_SPC03431FREN~-Worked with IBM Global Business Services to deploy the<br>financial components within the IBM Express solution for SAP Business                                                                               |  |  |
|        | Aigle prepares financial systems for ambitious global expans<br>www.ibm.com/software/success/cssdb.nsf//STRD-94HLBL? ▼ IBM ▼<br>Feb 4, 2013 - To prepare for the tighter integration of its worldwide operations, without<br>impeding local flexibility and autonomy, Aigle worked with IBM Global        |  |  |
|        | Australian Research Report Shows Global Expansion Main<br>www.ibm.com/press/au/en/pressrelease/37486.wss 	 IBM<br>Apr 18, 2012 - Global expansion is seen to be the key driver and benefit of<br>outsourcing decisions amongst 71 percent of organisations surveyed. The report                           |  |  |
|        | IBM Invests \$1.2 Billion to Boost Global Cloud Footprint (IBM<br>https://www.ibm.com//ibm_invests_1_2_billion_to_boost_global v IBM v<br>Jan 21, 2014 - With the Friday's announcement, IBM has taken yet another major step<br>in driving a global expansion of its cloud footprint and helping clients |  |  |